# **Cookie policy**

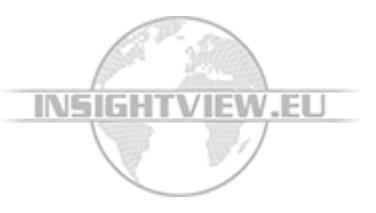

Read more here if you want to learn how to disengage cookies if you so desire.

#### **Insightview.eu uses cookies to a certain extent**

Consequently, please bear in mind that you accept our use of cookies when you click to move forward from the front page of Insightview.eu.

A cookie is a small text file placed on your computer when you visit Insightview.eu. The cookie is passive and cannot spread computer viruses or other harmful programs.

### **What does Insightview.eu use cookies for?**

The use of cookies makes it possible to store information from your visit to Insightview.eu.

Our statistics system (Google Analytics) collects information via cookies. The system tells us how our users move around on the Insightview.eu website. For example, we collect information about the number of visitors, the pages most frequently shown, and the paths used by users through the Insightview.eu website. We use this information to improve the user-friendliness of our website.

Cookies also make sure to remember that you have logged on to the website ("remember me"), so that you do not have to log on each time you visit a new function on the website. Furthermore, cookies are used to make analyses of customers' use of the website.

Insightview.eu does not transfer any information to others about your visit to Insightview.eu.

Cookies are also necessary for us to be able to show you the same content across a number of visits to Insightview.eu's websites. Certain parts of the content on Insightview.eu's websites exist in several different variants, so as to make it possible to show the variant best suited to the individual visitor.

Cookies make sure you get the same variant at each visit. These functions are used in particular to find out which variants of the same element of content our visitors like the best.

#### **What happens if you choose to disengage cookies?**

You may set your browser so it will not accept cookies from Insightview.eu. If you choose to disengage cookies, text pages at Insightview.eu will still be available to you. However, you will have to enter your username and password each time you open the website.

# **How to disengage cookies**

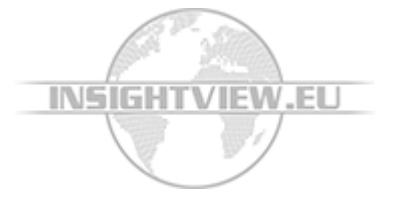

You may disengage cookies on your computer by choosing the relevant settings in your browser.

## **How to delete cookies**

You may delete cookies from your computer. How you go about it depends on the browser you use. Look under "help" in your browser. If you delete your cookies, Insightview.eu will act as if this is your first visit to the website.

Check the list of cookies used at Insightview.eu. The list also shows you who has access to the data stored in cookies.